# vzctl enter veid fails. Unable to get term attr: Invalid argument

41 admin October 1, 2024 Common Errors & Troubleshooting 6787

# How to resolve the issue where logging into OpenVZ containers using vzctl fails with the error 'Unable to get term attr: Invalid argument'?

**Overview:** This article will help gateway users to fix the error encountered while logging into OpenVZ containers using vzctl, which displays the message "**Unable to get term attr: Invalid argument**".

**Example:** When the gateway user 'alex' attempts to access OpenVZ container through Ezeelogin and encounters the error "**Unable to get term attr: Invalid argument**" then the admin user needs to log into the Ezeelogin GUI and disable the virtual shell option for that user. After this modification, 'alex' can log back into the container without encountering the error message again.

#### Virtual Shell Enabled:

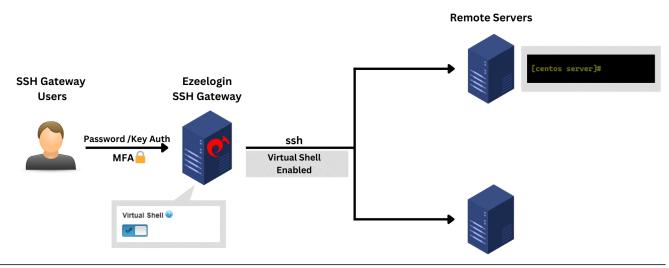

Virtual Shell Disabled:

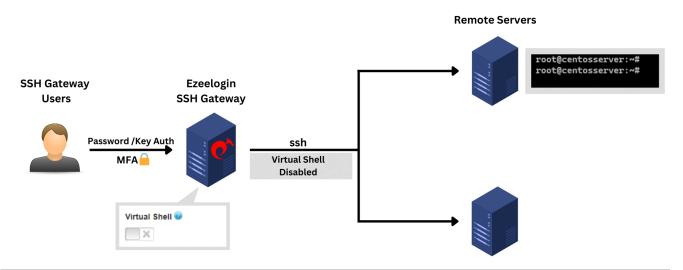

Step 1: Login to Ezeelogin GUI -> edit the user -> disable virtual shell.

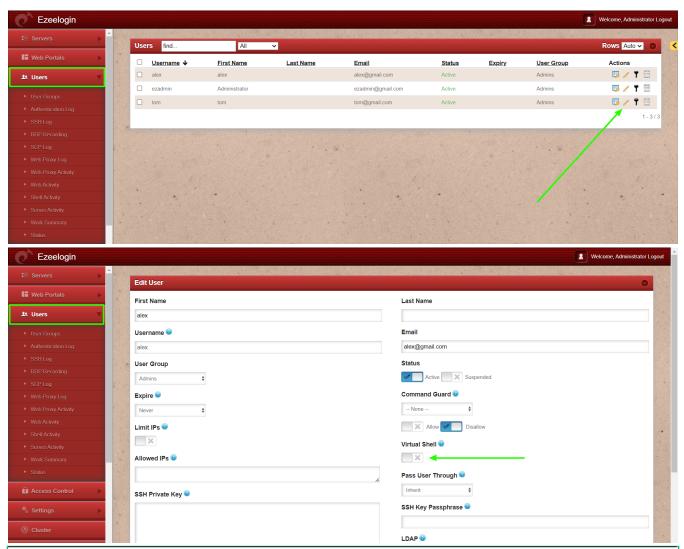

## Emergency CLI Method:

1. Execute the following command on the gateway server, **replacing ''username,'' to disable the virtual shell** via the command line.

root@gateway:~# php /usr/local/ezlogin/ez\_queryrunner.php "update
prefix\_users set jail='0' where username='alex'"

## **Related Articles:**

Slowness in SSH Session

Enabling Virtualshell did not allow automatic su or sudo

Online URL:

https://www.ezeelogin.com/kb/article/vzctl-enter-veid-fails-unable-to-get-term-attr-invalid-argument-41.html